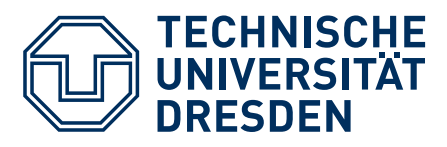

Fakultät Verkehrswissenschaften "Friedrich List" Professur fÄ<sub>å</sub>r Ökonometrie und Statistik, insbes. im Verkehrswesen

## Methoden Verkehrsökonometrie für Master-Studierende

Winter semester 2021/22, Tutorial No. <sup>3</sup>

## Aufgabe 3.1: Hotelauslastung (Mehrfachregression mit Matrizen und Vektoren)

Anhand von 12 Hotels soll untersucht werden, wie sich die Sternezahl  $x_1$  und der Übernachtungspreis x2 auf die Bettenauslastung auswirken.

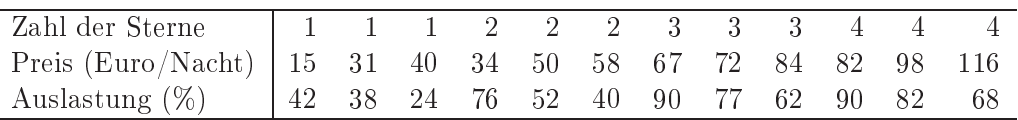

Bei der Untersuchung soll der multiple Regressionsansatz  $\vec{y} = \underline{X}\vec{\beta} + \vec{\epsilon}$  (mit Interzept) zum Einsatz kommen.

- (a) Spezifizieren Sie den Vektor  $\vec{y}$  und die Matrix  $\underline{X}$ .
- (b) Bestimmen Sie den LSE-Schätzer  $\hat{\vec{\beta}}$  des Koeffizientenvektors und damit die Schätzfunktion  $\hat{\vec{y}} = \hat{\vec{\beta'}} \vec{x}.$

Lösung:  $\hat{\beta}_0 = 25.5$ ,  $\hat{\beta}_1 = 38.2$  und  $\hat{\beta}_2 = -0.953$ .

- (c) Interpretieren Sie die Werte der geschätzten Anstiegsparameter  $\hat{\beta}_1$  und  $\hat{\beta}_2$ .
- (d) Preis und Auslastung korrelieren positiv mit  $r = 0.58$ , so dass man naiv meinen könnte, dass die Attraktivität mit dem Preis steigt. Dies steht im Widerspru
h zum negativen Wert des Schätzers von  $\beta_2$ . Wie kann der Widerspruch aufgelöst werden bzw. in welchem Sinne sind teure Hotels tatsä
hli
h attraktiver?

(e) Die geschätzten Varianz-Kovarianzmatrix der Schätzfehler von  $\hat{\vec{\beta}}$  ergibt sich zu

$$
\underline{\underline{\hat{V}}}(\hat{\vec{\beta}})=\left(\begin{array}{ccc} 28.0 & -6.4 & -0.11 \\ -6.4 & 26.0 & -0.94 \\ -0.12 & -0.94 & 0.0397 \end{array}\right)
$$

Ist die Sensitivität von der Sternezahl bei einer Fehlerwahrscheinlichkeit von 5 % signifikant von null vers
hieden? Kann man die Hypothese ablehnen, dass die Preissensitivität in Wirklichkeit unterhalb von  $\beta_2 = -1.5$  liegt? Verwenden Sie den T-Test unter Verwendung einer Quantilstabelle oder lesen Sie das Ergebnis direkt von folgender Verteilungsfunktion der entspre
henden Student-t-Verteilung ab. Ermitteln Sie au
h die jeweiligen p-Werte.

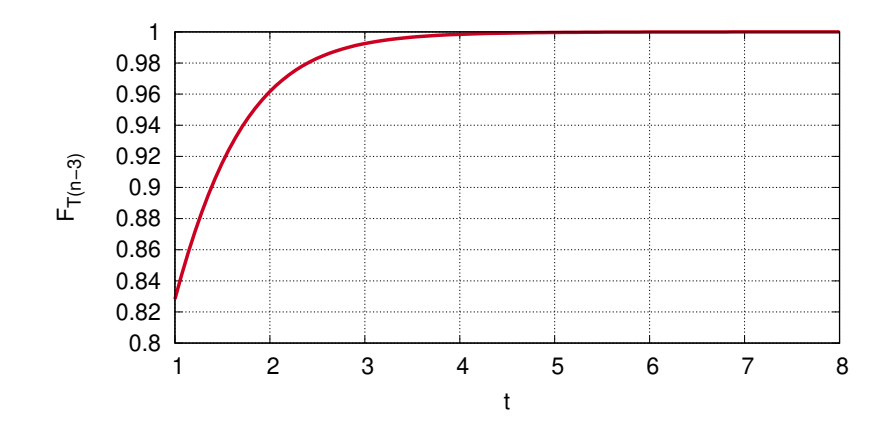

(f ) Testen Sie nun mit dem F-Test bei einer Fehlerwahrs
heinli
hkeit von 5 % die verbundene Nullhypothese

$$
H_0: (\beta_1 = 30) \cap (\beta_2 = -0.5)
$$

Verwenden Sie dabei die bereits berechneten Fehlerquadratsummen  $S_{\text{restr}} = 878.6$  und  $S_{\text{min}} = 498.2$  des geschätzten restringierten bzw. vollen Modells und verwenden Sie entweder geeignete Quantilstabellen oder die abgebildete Verteilungsfunktion der entspre
henden Fisher-F-Verteilung. Ermitteln Sie au
h hier die jeweiligen p-Werte.

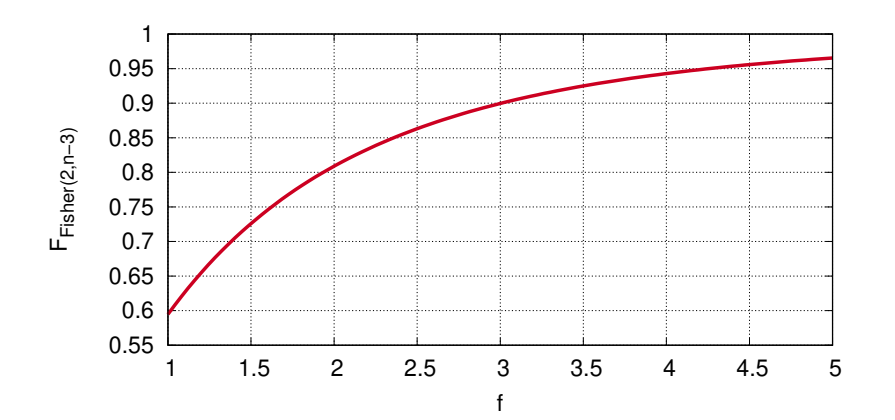